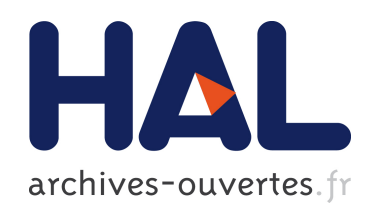

# Vers un simulateur pour l'apprentissage de la conduite en fauteuil roulant électrique pour des enfants polyhandicapés

Steve Giner, Nancy Rodriguez

## ▶ To cite this version:

Steve Giner, Nancy Rodriguez. Vers un simulateur pour l'apprentissage de la conduite en fauteuil roulant électrique pour des enfants polyhandicapés. AFRV: Association Française de Réalité Virtuelle, Augmentée, Mixte et d'Interaction 3D, Nov 2014, Reims, France. 9es journées de l'Association Française de Réalité Virtuelle, Augmentée, Mixte et d'Interaction 3D, 2014. <lirmm-01257480>

# HAL Id: lirmm-01257480 <http://hal-lirmm.ccsd.cnrs.fr/lirmm-01257480>

Submitted on 17 Feb 2016

HAL is a multi-disciplinary open access archive for the deposit and dissemination of scientific research documents, whether they are published or not. The documents may come from teaching and research institutions in France or abroad, or from public or private research centers.

L'archive ouverte pluridisciplinaire HAL, est destinée au dépôt et à la diffusion de documents scientifiques de niveau recherche, publiés ou non, ´emanant des ´etablissements d'enseignement et de recherche français ou étrangers, des laboratoires publics ou privés.

# Vers un simulateur pour l'apprentissage de la conduite en fauteuil roulant électrique pour des enfants polyhandicapés

S. Giner<sup>1</sup> et N. Rodriguez<sup>1</sup>

<sup>1</sup> LIRMM, Université Montpellier II (Hérault, France)

#### Résumé

*La réalité virtuelle est, depuis des nombreuses années, largement utilisée dans le domaine de l'entraînement. En effet, avec la réalité virtuelle il est possible de recréer et expérimenter une situation particulière tout en gardant le contrôle sur le déroulement des actions. Les environnements virtuels sont donc des outils d'apprentissage hautement disponibles, sans risques et permettant à l'étudiant de progresser à son propre rythme. En répétant ses actions jusqu'à l'obtention d'une certaine assurance, le passage vers la situation et l'équipement réel est facilité. Dans cet article nous présentons nos travaux en cours concernant le développement d'un simulateur d'apprentissage de la conduite d'un fauteuil roulant électrique, permettant à des enfants atteints de polyhandicap de se familiariser plus tôt avec le fauteuil, de comprendre son fonctionnement et de se préparer à le conduire, un grand pas dans l'acquisition de leur autonomie.*

#### Abstract

*From its origin, virtual reality has been used for technical training. Virtual reality allows to create situations which can be experimented under the control of the user, without risks, in a very flexible way. A virtual environment is a learning tool allowing students to repeat their actions several times and to progress at their own pace. This allow to develop skills and to have confidence to work in real conditions with real equipment. In this paper we present a work in progress, the development of a wheelchair simulator designed to allow children with multiple disabilities to familiarize themselves with the wheelchair, to understand its functioning and to be prepared to driving, a big step in their search for autonomie.*

Mots clé : Simulation, simulateur, handicap, polyhandicap, fauteuil roulant, apprentissage, conception participative, périphériques alternatifs

### 1. Introduction

La réalité virtuelle, depuis ses débuts, a trouvé dans l'entraînement un domaine d'application parfaitement adapté. En effet, la réalité virtuelle est flexible, sans risque [DMd06], et permet le développement de habilités spécifiques et l'évolution en autonomie. La simulation est sécurisante, elle permet de tester les conséquences des certaines actions sans qu'il y ait de conséquence dans le monde réel. Il est également possible d'agrandir le panel de situations possibles et de les adapter aux différents utilisateurs en fonction de l'entraînement que l'on veut effectuer [DLG01]. En outre, l'environnement numérique permet d'évaluer facilement et quantitativement les progrès de l'utilisateur et ses points faibles [Sah07].

L'objectif du travail en cours que nous présentons dans cet article, est la réalisation d'un simulateur de fauteuil

électrique pour des enfants atteints de polyhandicap, âgés de 13 à 16 ans. Ce simulateur devra les préparer, sur les aspects moteurs et cognitifs, à l'utilisation du fauteuil réel. La première étape de ce travail, présentée ici, réalisé pendant un stage de Master 2 en Informatique de l'Université Montpellier 2, concerne le développement d'un démonstrateur permettant d'apprécier l'intérêt des enfants par l'outil informatique qui sera intégré ensuite dans leur projet d'apprentissage. En effet, pouvoir conduire leur fauteuil de manière autonome permet un meilleur développement mental et moteur en initiant de nombreux mouvements et en augmentant leur sociabilisation [MC06].

Le polyhandicap est un handicap grave à expression multiple, associant déficience motrice et déficience mentale sévère ou profonde, entraînant une restriction extrême de l'autonomie et des possibilités de perception, d'expression et de relation [AD13].L'apprentissage en conditions réelles peut être dangereux, éprouvant voir effrayant pour les patients, ce qui peut amener à des blocages de leur part et ralentir fortement cette étape cruciale dans leur développe-

c AFRV 2014, Association Française de Réalité Virtuelle, Augmentée, Mixte et d'Interaction 3D (http://www.af-rv.fr)

ment. L'utilisation d'un système virtuel pourrait aussi leur permettre d'utiliser un fauteuil roulant électrique plus tôt grâce à une habituation aux émotions que provoque son utilisation. De plus, la maniabilité de ces appareils n'est pas intuitive et demande de la pratique, en particulier pour les patients atteints de dysfonctionnements moteurs graves les empêchant d'utiliser les périphériques conventionnels comme le joystick. Un simulateur pourrait permettre de trouver quels sont les périphériques adaptés à l'individu et lui apprendre à les utiliser sans prendre aucun risque.

Ce projet prend place dans une collaboration entre l'Etablissement pour Enfants et Adolescents Polyhandicapés (EEAP) Coste Rousse situé à Prades-le-Lez (Hérault, France) et le Laboratoire d'Informatique, de Robotique et de Micro-électronique de Montpellier (LIRMM) à Montpellier. Nous travaillons en étroite collaboration avec l'équipe multidisciplinaire (éducateurs spécialisés, orthoptiste, kinésithérapeute) de Coste Rousse pour rendre le simulateur accessible dès sa conception.

Dans ce document nous présenterons une revue de quelques simulateurs de fauteuil roulant. Nous détaillerons ensuite le simulateur avec les choix faits concernant les indices visuels et les périphériques d'interaction. Nous finirons par une discussion concernant l'évaluation du système et le travail futur.

### 2. État de l'art

#### 2.1. Les simulateurs de fauteuil roulant électrique

De nombreux simulateurs de fauteuil roulant électrique existent dont certains conçus pour apprendre à construire le fauteuil et d'autres pour comprendre les difficultés d'utilisation d'un fauteuil et évaluer les constructions en conséquence. Mais il n'existe pas, à notre connaissance, des simulateurs conçus ou adaptables pour des enfants ou des adultes atteints de polyhandicap. Par exemple, les systèmes ACCES-SIM (un simulateur pour l'architecture, voir figure 2) [AS13] et VIEW (un simulateur pour l'apprentissage, voir figure 3) [Mor12], présentent des décors réalistes avec de nombreux détails et animations. Ce type de scène n'est pas adaptée à des enfants souffrants de troubles cognitifs. En effet, les détails permettant d'augmenter le réalisme et l'immersion de l'utilisateur provoqueront ici des difficultés de perception et de compréhension de l'environnement.

Crespo présente dans [MC06] un prototype de fauteuil roulant permettant de faciliter l'apprentissage de la conduite, en particulier pour les handicapés mentaux. Ce fauteuil est composé d'un joystick à retour de force et de capteurs pour détecter les collisions. Le prototype est capable d'éviter les murs ou autres obstacles pour assister le déplacement. Avant l'utilisation du fauteuil, une phase d'apprentissage via la réalité virtuelle et de périphériques à retour d'effort a été mise en place. Cela permet à l'utilisateur de s'entraîner et de s'habituer au retour d'effort encadrant ses mouvements. Dans le travail de Steyn [Ste14], le simulateur utilise une interface en réalité virtuelle affichée sur 4 écrans et une plateforme physique sur laquelle repose le fauteuil (à retour d'effort). On cherche l'immersion totale

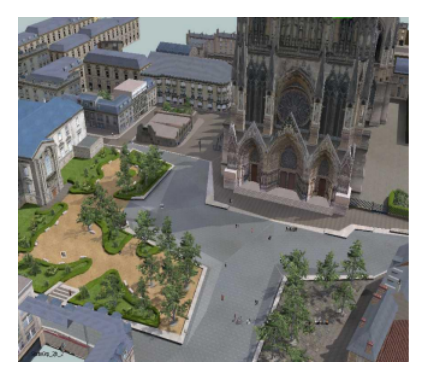

Figure 1: *ACCESSIM : un simulateur pour l'architecture*

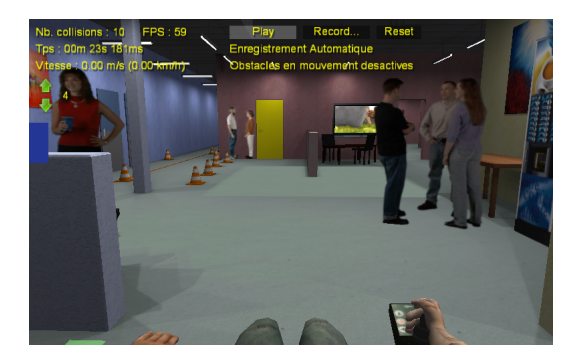

Figure 2: *VIEW : un simulateur pour l'apprentissage*

de l'utilisateur pour qu'il agisse comme dans le monde réel. Cela permet, en plus de l'entraînement, d'évaluer les fauteuils et l'accesibilité des endroits où celui-ci se déplace. Plusieurs périphériques peuvent être utilisés pour la commande du fauteuil comme un joystick ou, plus complexe, un casque doté de capteurs EEG. Le simulateur ACCESSIM [AS13] utilise une représentation très réaliste des milieux urbains pour sensibiliser les architectes et décideurs sur les difficultés rencontrées en fauteuil roulant. Il est également utilisé pour effectuer un début d'apprentissage à la conduite du fauteuil. Le simulateur fonctionne à l'aide d'une interface en réalité virtuelle reliée à un fauteuil disposant d'un joystick pour déplacer le fauteuil virtuel et d'une plateforme à retour d'effort permettant de l'incliner.

Le simulateur VIEW [Mor12] dispose d'une interface en réalité virtuelle et le fauteuil virtuel est dirigé à l'aide d'un joystick classique de fauteuil roulant électrique. Il est possible de visualiser l'environnement virtuel à l'aide d'un écran classique ou d'un casque avec suivi des mouvements de la tête. Plusieurs parcours sont disponibles pour entrainer l'utilisateur sur des situations difficiles et demande de relever un défi, ce qui donne un coté ludique à l'apprentissage. Il permet également d'utiliser différents modèles de fauteuil électrique. Le système WheelSim propose aussi plusieurs niveaux demandant à l'utilisateur d'effectuer un parcours en circuit. La durée de chaque tour est comptabilisée ainsi que le temps passé en dehors du trajet pour un classement affiché en fin de partie. A noter qu'un travail très important à été réalisé sur l'environnement sonore. Les bruitages son réalistes ce qui amplifie l'immersion.

#### 2.2. Les périphériques alternatifs de communication

Les périphériques alternatifs de communication sont des outils qui permettent d'améliorer les capacités à communiquer de personnes ne pouvant pas utiliser les moyens classiques. De nombreux périphériques alternatifs existent sur le marché et s'adressent aux différents problèmes moteurs et cognitifs.

Un handicap mental demande des outils intuitifs et simples à utiliser. On aura donc tendance à vouloir utiliser les mouvements du corps de l'individu afin de briser la barrière périphérique et faire plus facilement le lien entre le réel et le virtuel [CS96]. Ceci est possible avec, par exemple, la *Kinect* de *Microsoft* qui est d'ailleurs déjà utilisée dans le domaine de la rééducation [MM13] [Nat13].

Cependant, dans le cas de notre projet, les enfants souffrent aussi de handicap moteur plus ou moins sévère. Dans ce genre de situation, il est généralement envisagé d'utiliser des systèmes basés sur la reconnaissance vocale. Ce procédé fonctionne assez bien comme présenté dans la PCA (plateforme de communication alternative) [PB04]. Cet outil permet à des personnes ne pouvant pas utiliser de clavier, de pouvoir écrire des messages avec une intelligence artificielle aidant à compléter et corriger les messages. Malheureusement, dans le cas du polyhandicap, les enfants ne peuvent pas communiquer verbalement.

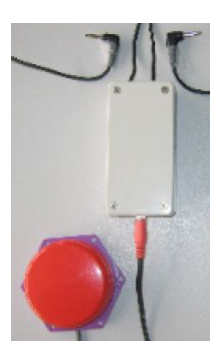

Figure 3: *Exemple d'un contacteur*

À ce jour, quelques dispositifs sont utilisés dans l'établissement Coste Rousse. Le premier est un synthétiseur de voix baptisé *Locutus*. Ce système permet aux enfants de communiquer avec les autres personnes à l'aide de pictogrammes soigneusement sélectionnés. Ce genre de dispositif est présent sur le marché mais leur avantage principal est d'être très fourni en mots et expressions, ce qui rend le logiciel difficilement compréhensible par notre public cible. L'autre est un système permettant de diriger un fauteuil roulant électrique à l'aide d'un contacteur (voir figure 1) combiné à un système de défilement (haut, bas, gauche, droite).

Certaines personnes vont être dans l'incapacité d'effectuer le moindre mouvement mais pourront généralement au moins bouger quelques muscles. En plaçant des capteurs sur au

moins quatre muscles, il est possible d'effectuer un mouvement sur un espace en deux dimensions, chacun des muscles représentant une direction [CPJ11]. Ces systèmes restent très peu utilisés car encombrants, complexes et mal adaptés aux différentes difficultés physiques que peuvent avoir les personnes souffrant de polyhandicap.

#### 3. Le simulateur

L'élément central de l'étape du projet concerné par le stage est le fauteuil virtuel. Il est l'unique objet manipulé par l'utilisateur et le but est que son comportement soit assez proche du comportement d'un fauteuil réel pour qu'il y ait une habituation et un réel apprentissage de la conduite. Tous les choix concernant les aspects visuels et sonores, les différents niveaux, la gamification (renforcement positif) et les tests ont été réalisés en concertation avec l'équipe de Coste Rousse dans une démarche collaborative et itérative.

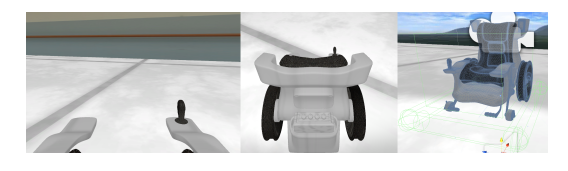

Figure 4: *Le fauteuil virtuel*

Le simulateur est développé sous *Unity3D*, moteur de jeux permettant de créer et de gérer des univers en trois dimensions interactifs. Ce logiciel permet de créer rapidement et facilement des prototypes de qualité en réalité virtuelle à l'aide de nombreuses fonctionnalités préprogrammées et d'une interface ergonomique et intuitive. Il permet, entre autres, de gérer la physique de tous les objets d'une scène, de les animer et d'utiliser de nombreux périphériques d'entrée et sortie.

Nous avons utilisé, pour un prototypage rapide, un modèle prédéfini de simulation de roues de voiture. Cet outil de simulation possède quatre roues indépendantes, ce qui permet de simuler le comportement des roues de divers modèles de fauteuils réels. Bien évidemment, nous avons également expérimenté le comportement d'un fauteuil en l'utilisant afin de ressentir et de comprendre les sensations que provoque son utilisation. Nous avons ensuite défini la correspondance entre les différents mouvements des roues et les valeurs du joystick afin de reproduire au mieux dans le simulateur le comportement du fauteuil. Par exemple, sur un fauteuil à propulsion les deux roues arrières sont motrices et si nous mettons le joystick entièrement à droite alors le fauteuil pivote avec les deux roues tournant à même vitesse mais dans le sens contraire (la roue gauche vers l'avant et la roue droite vers l'arrière).

### 3.1. L'aspect visuel

Étant donné les troubles cognitifs des enfants polyhandicapés, il est indispensable de construire un outil qui leur soit adapté visuellement. Il est donc nécessaire d'une part d'identifier les éléments et les codes qui vont permettre de véhiculer l'information importante de la simulation.

Comme nous avons pu le voir dans l'étude de l'existant, les environnements sont généralement très réalistes, les détails permettant d'amplifier l'immersion de l'utilisateur. Dans notre cas, cette approche n'a pas de sens. En effet, l'accumulation d'éléments dans une scène aura plutôt tendance à gêner l'utilisateur et l'empêchera de correctement analyser les éléments importants de la scène.

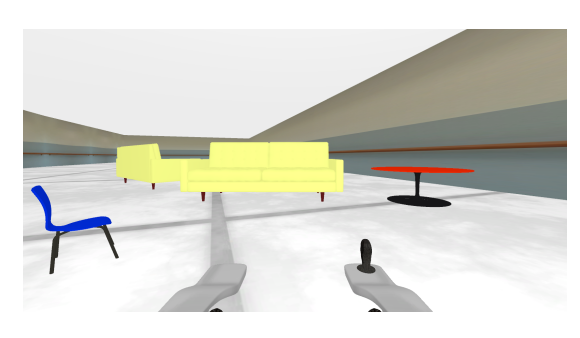

Figure 5: *L'intérieur*

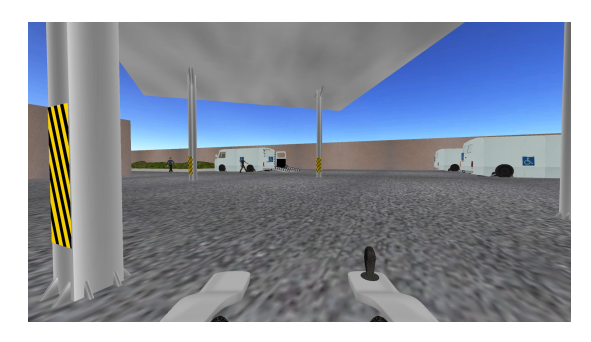

Figure 6: *L'extérieur*

Nous avons donc choisi de travailler sur des environnements très épurés en ne gardant que les éléments nécessaires. Les couleurs ont elles aussi été adaptées de manière à être suffisamment contrastées pour faire ressortir les objets importants et augmenter leur visibilité [Ard05].

Il y a deux types de niveau : les niveaux en intérieur et ceux en extérieur (voir figure 5 et 6). En intérieur, nous avons tenté de reproduire l'aspect de l'établissement Coste Rousse tout en épurant les éléments gênants. Les murs sont texturés à partir de photos de murs de l'établissement afin de faire comprendre aux enfants qu'ils sont en intérieur mais le carrelage et le plafond ont été épurés afin de pouvoir soulager la vision ainsi que d'afficher un parcours sur le sol qui soit clairement identifiable. En extérieur, le même procédé a été utilisé pour les murs mais nous avons opté pour un ciel visible très dégagé afin d'indiquer à l'utilisateur qu'il est en extérieur tout en limitant la charge visuelle.

Les objets ont eux aussi été retravaillés afin d'avoir des couleurs plus contrastées et des éléments permettant une analyse rapide de l'objet par les enfants (voir figure 7).

Le visuel est aussi un très bon moyen de faire des feedbacks expressifs comme faire bouger le joystick du fauteuil

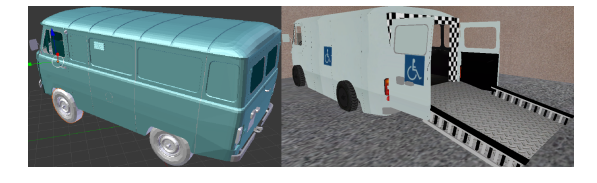

Figure 7: *Exemple d'objet adapté*

virtuel en fonction du périphérique réel. Dans le cadre du renforcement positif, nous avons décidé de récompenser le joueur lorsqu'il est sur la bonne voie avec un système peu intrusif (à l'aide d'un smiley présent dans Coste Rousse) et d'un feu d'artifice coloré à la fin de chaque niveau qui lui est plus intrusif mais le niveau étant terminé, la distraction de l'enfant n'est plus un souci (voir figure 8).

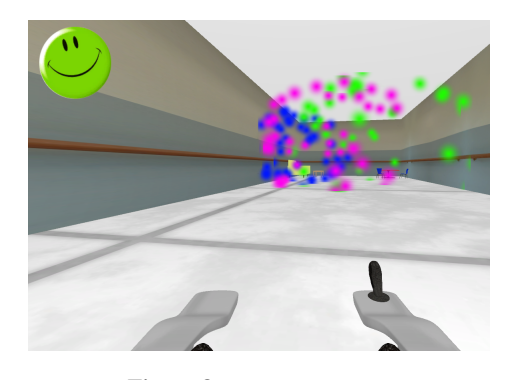

Figure 8: *Les récompenses*

#### 3.2. L'aspect sonore

Le son est un élément généralement fortement compréhensible mais aussi distrayant pour les enfants souffrant de polyhandicap. Il est donc important de l'utiliser mais avec parcimonie. Nous avons donc choisi de l'utiliser pour faire passer des feedbacks essentiels, nous avons un son de clic à chaque démarrage du moteur afin de faire comprendre à l'utilisateur qu'il amorce un mouvement et nous avons un son d'applaudissement accompagnant les feux d'artifice à chaque niveau dans un but d'amélioration de la récompense de fin de niveau.

#### 3.3. Les niveaux

À ce jour, le simulateur est composé de cinq niveaux (voir figure 9 deuxième écran). Chacun des niveaux a ses propres particularités mais ils ont été construits de manière à travailler sur un point particulier de l'apprentissage de la conduite en fauteuil roulant électrique. L'enchaînement des niveaux permet un entraînement progressif en respectant les étapes utilisées dans la procédure avec un fauteuil réel.

Un système de parcours au sol est présent dans chaque niveau afin de permettre à l'utilisateur de s'orienter. Lorsque l'utilisateur comprend qu'il doit suivre le parcours, il devient possible de lui offrir des parcours d'obstacles, plusieurs parcours par niveau ou même des parcours personnalisés.

#### *S. Giner et N. Rodriguez / Article RI2014*

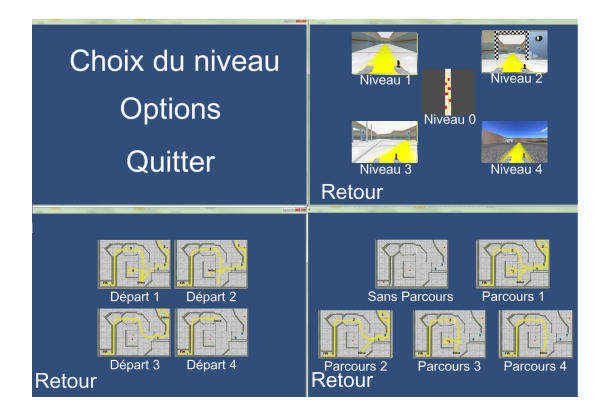

Figure 9: *Exemples d'écrans permettant de choisir le niveau, le départ et la parcours*

Ceci nous a permis de créer des niveaux plus ouverts et plus réalistes sans que les enfants perdent leur concentration (voir figure 9 quatrième écran).

Il est aussi possible de démarrer les niveaux à plusieurs endroits afin de pouvoir effectuer progressivement un niveau ou une étape particulière si nécessaire (voir figure 8 troisième écran).

Le premier niveau est simple et très épuré, l'objectif étant de faire comprendre à l'enfant qu'il manipule le fauteuil dans l'écran. Le deuxième niveau concerne le passage de portes. Le passage de porte est une chose difficile mais indispensable pour se déplacer dans un bâtiment. Les portes sont accompagnées d'un système de damiers clignotants (qui peut être désactivé) sur la prochaine porte à franchir afin d'améliorer leur visibilité.

Le troisième niveau a été créé en fonction de l'architecture d'une salle de Coste Rousse afin d'entraîner les enfants sur les difficultés qu'ils rencontrent tous les jours. On va donc devoir esquiver des objets, passer des portes et se déplacer dans des couloirs plus étroits.

Le quatrième niveau se focalise dans l'apprentissage de la conduite en extérieur et la montée dans un camion. Ce niveau est une numérisation de l'extérieur de Coste Rousse car, comme pour le niveau précédent, l'extérieur présente des difficultés particulières qu'il est intéressant de travailler. Un des points très importants de ce niveau est qu'il permet de s'entraîner à rentrer dans un camion par une rampe. C'est une manœuvre compliquée demandant de la précision. On remarquera que le sol a été modifié dans ce niveau afin de simuler le comportement d'un déplacement sur un sol ayant des aspérités.

À la suite de tests avec des enfants de Coste Rousse, nous avons remarqué que certains n'avaient pas conscience du fait de contrôler le fauteuil. Nous avons alors décidé de mettre en place un niveau particulier utilisant une caméra en vue de dessus. Ce niveau 0 devrait permettre d'aider les enfants à faire la relation entre le périphérique qu'ils manipulent et le fauteuil en mouvement sur l'écran.

#### 3.4. Les périphériques d'interaction

Un des objectifs à long terme de notre projet est le développement d'une brique logicielle permettant d'intégrer rapidement divers périphériques d'interaction. Cela n'est pas chose aisée, étant donné qu'il n'existe pas de standard pour les entrées/sorties, ce qui oblige à travailler au cas par cas selon les spécificités de chaque dispositif.

Nous nous sommes donc concentrés sur l'intégration d'un joystick, le périphérique par défaut sur les fauteuils roulants électriques.

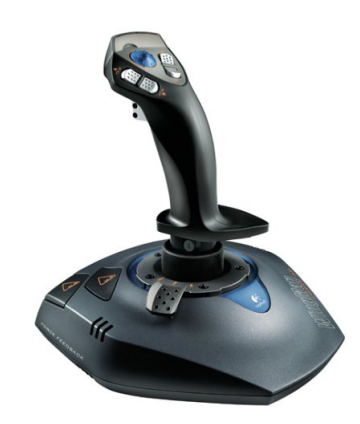

Figure 10: *Joystick Logitech Wingman Force 3D*

Dans un premier temps, nous avons travaillé avec un joystick à retour d'effort, le *WingMan Force 3D* de *Logitech* (voir figure 10) dans l'optique d'utiliser les avantages du retour d'effort dans l'apprentissage. À la suite d'une phase de test avec des enfants de Coste Rousse, nous avons été confrontés à une impossibilité totale d'utilisation de ce périphérique. En effet, le joystick, étant un contrôleur de jeu, possède plusieurs boutons ce qui rend très difficile l'identification entre notre joystick et celui de fauteuil roulant. De plus, les boutons sont une source de distraction et les utilisateurs ont tendance à se distraire en jouant avec. D'autre part, le manche est trop gros étant prévu pour une main d'adulte sans handicap moteur : il nécessite une force trop élevée et constante pour être déplacé par nos utilisateurs.

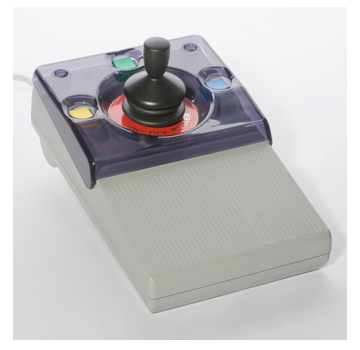

Figure 11: *Joystick Esterline*

Nous nous sommes donc tournés vers un autre périphérique, le joystick *Esterline* (voir figure 11). Il permet de déplacer le curseur de la souris à l'aide d'un petit joystick conçu pour des personnes dans l'incapacité d'utiliser une souris d'ordinateur classique. Le défaut de ce périphérique est qu'il n'envoie ses données que sous forme de signaux souris et non pas en signaux de contrôleur de jeu comme un joystick classique. Les données reçues par l'ordinateur ne sont donc pas précises et sont surtout très fluctuantes, ce qui réduit fortement la qualité d'utilisation du simulateur.

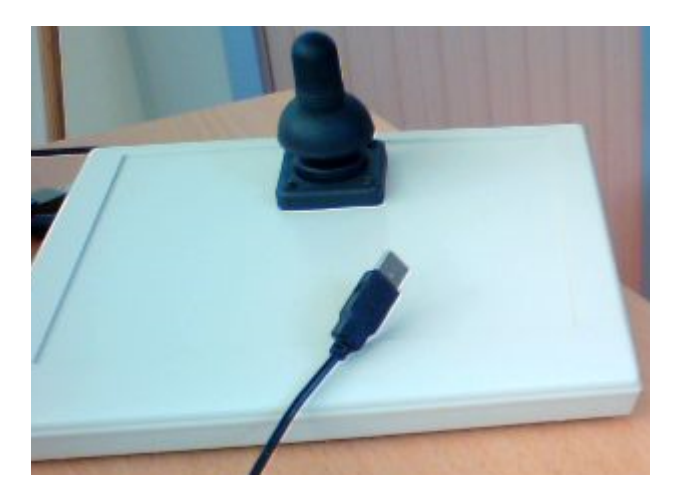

Figure 12: *Joystick de fauteuil roulant*

Nous avons donc décidé de nous appuyer sur les connaissances d'un électronicien collaborateur de Coste Rousse pour créer notre propre joystick en combinant un joystick inutilisé de fauteuil roulant électrique et le circuit imprimé d'un joystick de jeu permettant de traduire les données analogiques (comprises entre 0 et 5 Volts) du joystick de fauteuil roulant en données numériques flottantes (comprises entre - 1 et 1) transmises à l'ordinateur via un port USB 2.0 (voir figure 12). Cette solution a permis aux enfants de réussir à contrôler le fauteuil virtuel sans être distraits par le dispositif d'interaction.

#### 3.5. Les options

Étant donné que le handicap de chaque utilisateur est différent, il est nécessaire de disposer d'éléments modulables dans le simulateur afin de pouvoir adapter l'outil aux capacités et compétences de l'utilisateur. Le tableau ci-dessous montre les différentes options qui ont été mises en place. Toutes les options sont modifiables dans le menu de démarrage ou en cours d'utilisation à l'aide de raccourcis clavier. Les options zone morte et parfaite, permettant de modifier l'expérience d'utilisation du périphérique, vont être particulièrement utiles lors de tests de périphériques alternatifs. Ceci les rend plus facile à utiliser ce qui permet d'effectuer un apprentissage progressif.

Les options visuelles (damiers et rayures) vont permettre d'adapter le simulateur dans le but de canaliser le regard des utilisateurs vers les objectifs afin de les aider à se repérer dans l'environnement 3D.

D'autres options comme les personnages non-jouables, la vitesse ou le taux de saccades vont permettre de modifier la difficulté et d'augmenter progressivement le réalisme.

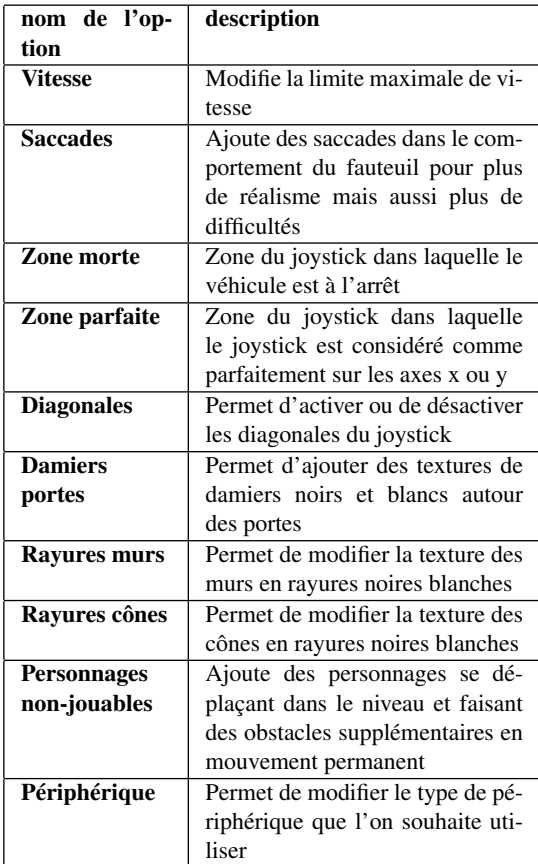

#### 4. Résultats

Dans ce projet, les utilisateurs cible ont d'extrêmes difficultés de communication, leur niveau d'expression verbal et même gestuelle est très bas. Mais des études et les expériences dans les centres éducatifs comme Coste Rousse, mettent en évidence que les enfants sont capables de s'exprimer et d'apprendre lorsque l'on met à leur disposition des outils adéquats. En travaillant avec l'équipe Coste Rousse et un groupe restreint d'enfants, nous avons réussi à obtenir de pistes pour améliorer notre travail et proposer un outil utilisable par les enfants atteints de polyhandicap.

Tout le long de l'article nous avons parlé de tests effectués avec les enfants. Ces enfants, au nombre de quatre, savent déjà utiliser un fauteuil roulant électrique, ce qui permet d'aborder avec facilité l'utilisation du simulateur.

Un point important a signaler est qu'il est impossible de faire tester le simulateur au fur et à mesure de son avancement à cause des difficultés de reconnaissance visuelle et les frustrations que peut provoquer l'échec d'utilisation d'un prototype peu avancé.

Lors de diverses séances de tests nous avons pu observer beaucoup de curiosité concernant le simulateur mais différentes manières de l'aborder. Deux enfants étaient concentrés sur l'écran et le joystick alors que les autres avaient tendance à être plus facilement distraits. Nous avons néanmoins réussi à avoir des retours sur la reconnaissance d'objets de l'environnement virtuel lorsque le véhicule est à l'arrêt. En revanche, la reconnaissance est plus difficile en mouvement. Les enfants ont réussi a faire fonctionner le simulateur pendant un moment (2-3 minutes). Mais au bout de ces quelques minutes, nous avons observé des difficultés dans l'utilisation des périphériques et les utilisateurs ont souhaité arrêter. En effet, l'utilisation du joystick dans une longue durée est difficile à cause de leur handicap moteur et il est donc nécessaire dans le futur de travailler avec des périphériques alternatifs.

Au niveau de l'équipe de Coste Rousse, les résultats sont positifs. L'utilisation de la conception participative nous a permis d'arriver à un prototype fonctionnel et accessible. Cette collaboration nous a permis de mettre en commun les compétences des différents acteurs du projet et de les faire participer activement à son élaboration. Ceci a permis de créer une réelle dynamique autour du projet et un désir de le faire évoluer.

De plus, lors de la journée portes ouvertes de Coste Rousse le 11 juin 2014, nous avons présenté le projet à tous les enfants du centre ainsi qu'à leurs familles. Il est intéressant de remarquer qu'un enfant ayant eu un échec lors d'une séance de tests a souhaité réessayer le simulateur à cette occasion. Outre le fait qu'il ait réussi à utiliser le simulateur sans aide extérieure cette fois-ci, nous avons pu observer un désir d'utiliser ce système et même une certaine satisfaction, ce qui est très encourageant. Il sera donc surement possible à l'avenir d'étendre le projet à d'autres établissements et d'élargir le public cible.

#### 5. Conclusion

Nous avons développé un simulateur de fauteuil roulant électrique adapté aux enfants polyhandicapés. Nous avons pu expérimenter avec un public atteint de forts troubles cognitifs et observer qu'il est possible d'ajouter la réalité virtuelle dans leur projet d'apprentissage.

Ce travail en cours nous a permis de mettre en avant les possibilités qu'offre la réalité virtuelle et les enjeux d'une telle démarche dans le domaine de la santé pour permettre à des enfants handicapés d'évoluer dans de meilleures conditions, de développer de nouvelles capacités et de s'exprimer.

Nous devons maintenant étudier les divers modèles concernant l'interaction lorsque les utilisateurs ne peuvent pas communiquer leurs besoins et leurs attentes. Cela nous permettra, en collaboration avec l'équipe pluridisciplinaire en charge des enfants, de définir une expérimentation permettant d'évaluer les bénéfices de la réalité virtuelle pour l'apprentissage lorsque les utilisateurs sont en situation de polyhandicap.

- [AD13] ARPAILLANCE M., DEBRIL A. : *Évaluer la communication de la personne polyhandicapée*. Master's thesis, Université de Lille, Droit et Santé, 2013.
- [Ard05] ARDITI A. : Designing for people with partial sight and color deficiencies, 2005.
- [AS13] ALAIN SCHMID C. D. : Accessim, 2008-2013.
- [CPJ11] CARLOS PINHEIRO JR EDUARDO NAVES E. A. : Alternative communication systems for people with severe motor disabilities : a survey. *BioMedical Engineering OnLine* (2011).
- [CS96] CONSTANTINE STEPHANIDIS M. S. : *Telecommunications for all*. 1996, ch. 4.9.
- [DLG01] DIDIER LE GALL P. A. : Applications des techniques de réalité virtuelle à la neuropsychologie clinique. *Champ psychosomatique, no 22, p. 25-38* (2001).
- [DMd06] D. MELLET-D'HUART G. M. : *Les environnements Informatiques pour l'Apprentissage Humain*. Hermes, 2006, ch. 11, "Réalité virtuelle et apprentissage".
- [MC06] MARCHAL-CRESPO L. : *A simulator and assistas-needed control strategy for learning to drive a power wheelchair*. PhD thesis, University of California, Irvine, 2006.
- [MM13] MARIO MARTINEZ FRANCISCO DIAZ E. A. : Cocina virtual para ayudar en la rehabilitación de personas con lesiones cerebrales mediante entrenamiento en una actividad cotidiana, 2013.
- [Mor12] MORÈRE Y. : View : Virtual electric wheelchair, 2012.
- [Nat13] NATURALPAD : Hammer and planks, 2013.
- [PB04] PHILIPPE BLACHE S. R. : La pca : une plateforme de communication alternative, 2004.
- [Sah07] SAHNOUN M. : *Conception et Simulation d'une Commande à Retour d'Effort pour Fauteuil Roulant Electrique*. PhD thesis, Université de Metz, France, 2007.
- [Ste14] STEYN N. : *Virtual Reality Platform Modelling and Design for Versatile Electric Wheelchair Simulation in an Enabled Environment*. PhD thesis, Department of Electrical Engineering, Tshwane University of Technology, 2014.